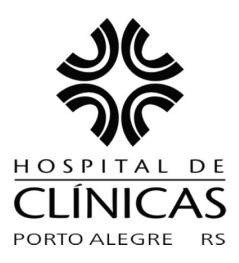

#### **MISSÃO INSTITUCIONAL**

Prestar assistência de excelência e referência com responsabilidade social, formar recursos humanos e gerar conhecimentos, atuando decisivamente na transformação de realidades e no desenvolvimento pleno da cidadania.

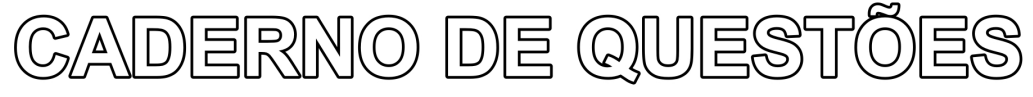

### EDITAL 03/2009 DE PROCESSOS SELETIVOS

# **PS 09 - ANALISTA DE SISTEMAS I** (Administrador de Banco de Dados)

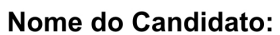

Inscrição nº: \_\_\_ \_\_ \_\_ \_\_ \_\_ \_\_ \_\_ \_ \_\_ -\_

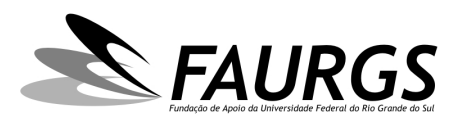

DIREITOS AUTORAIS RESERVADOS. PROIBIDA A REPRODUÇÃO, AINDA QUE PARCIAL, SEM A PRÉVIA AUTORIZAÇÃO DA FAURGS E DO HCPA.

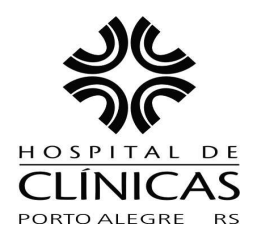

# **HOSPITAL DE CLÍNICAS DE PORTO ALEGRE**

### EDITAL Nº 03/2009 DE PROCESSOS SELETIVOS

## **GABARITO APÓS RECURSOS**

#### **PROCESSO SELETIVO 09**

#### ANALISTA DE SISTEMAS I (Administrador de Banco de Dados)

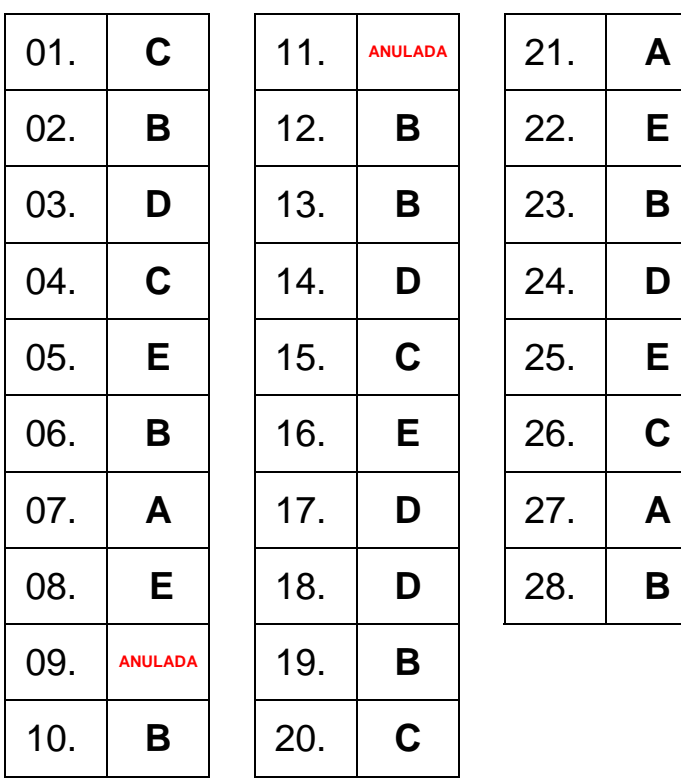

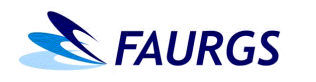

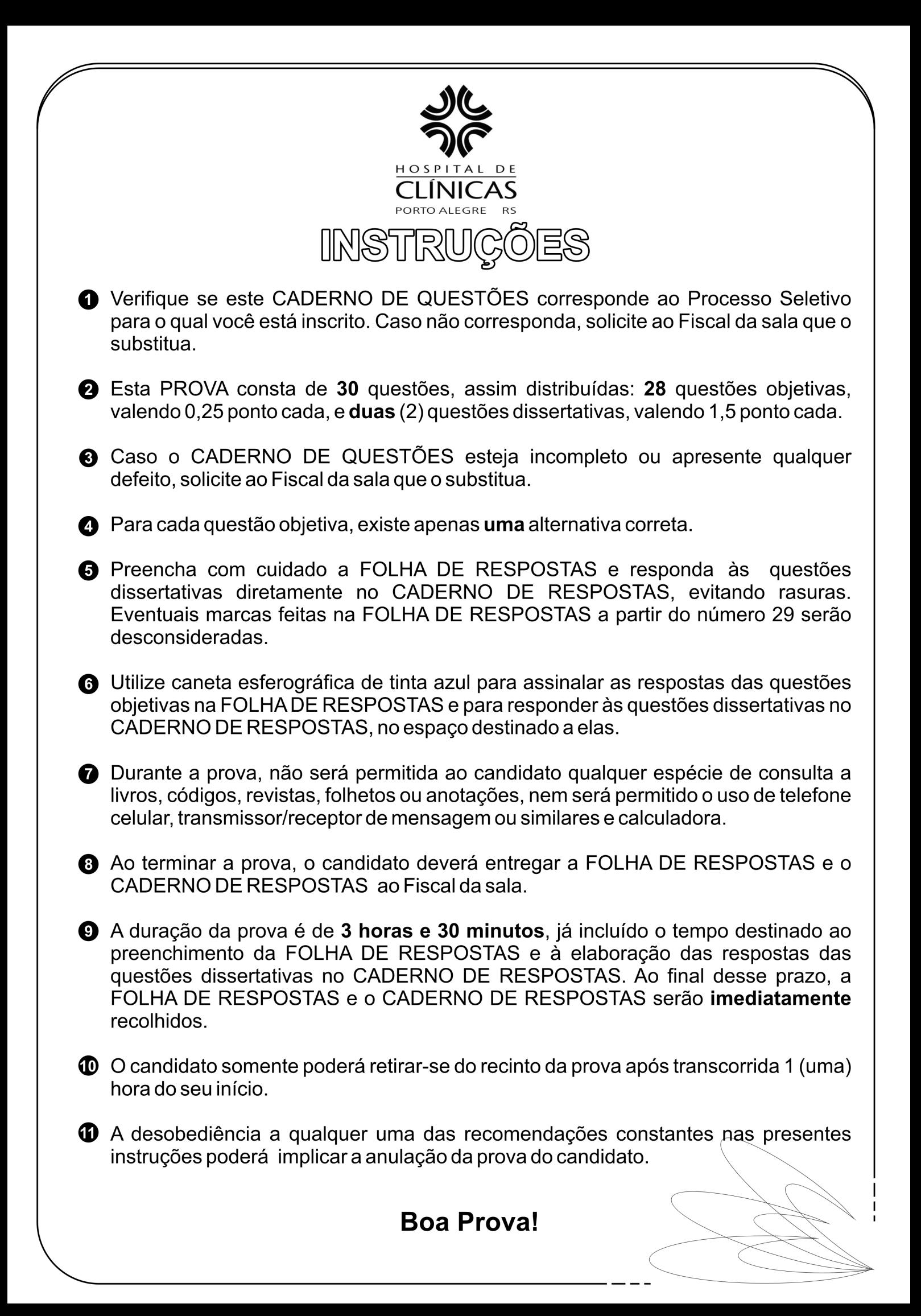

**01.** Considerando um ambiente hospitalar, de quem é a propriedade das informações que constam no prontuário de um paciente? (A) Do hospital. (B) Do médico assistente. (C) Do paciente. (D) Dos familiares do paciente. (E) De todos os profissionais da equipe assistencial. **02.** Quem pode ter acesso às informações de um paciente, tais como diagnósticos, medicação utilizada e resultados de exames, durante sua internação num hospital? (A) Todos os profissionais do hospital. (B) Somente os profissionais que necessitam dessas informações para sua atividade profissional. (C) Somente a equipe médica responsável pelo paciente. (D) Somente a equipe médica e de enfermagem. (E) Somente o paciente e seus familiares.

 $\triangle$  FAURGS

**03.** Analise a sequência de comandos e respostas abaixo, obtidas no prompt Bash de uma máquina LINUX:

[jenny@blob jenny]\$ sendsms bash: sendsms: command not found [jenny@blob jenny]\$ echo \$PATH /bin:/usr/bin:/usr/bin/X11:/usr/X11R6/bin:/home/jenny/bin [jenny@blob jenny]\$ su - tony Password: tony:~>which sendsms sendsms is /usr/local/bin/sendsms tony:~>echo \$PATH /home/tony/bin.Linux:/home/tony/bin:/usr/local/bin:/usr/local/sbin:\ /usr/X11R6/bin:/usr/bin:/usr/sbin:/bin:/sbin

Assinale as afirmações abaixo com **V** (verdadeiro) ou **F** (falso) no que se refere a essa sequência.

( ) O comando "sendsms" não pôde ser executado pelo usuário "jenny", pois este arquivo não existe no computador.

- ( ) A variável PATH contém a lista de diretórios onde arquivos executáveis podem ser localizados.
- ( ) O comando "sendsms" foi executado pelo usuário "tony" e retornou o conteúdo da variável PATH.
- ( ) Para executar o comando "sendsms", o usuário "jenny" deveria digitar "/usr/local/bin/sendsms".
- ( ) O comando "sendsms" somente pode ser executado em conjunto com o comando "which".

A sequência correta de preenchimento dos parênteses, de cima para baixo, é

(A)  $F - V - F - V - V$ .

- (B)  $V F F V V$ .
- $(C)$  F F V F F.
- (D)  $F V F V F$ .
- (E) V F V F F.

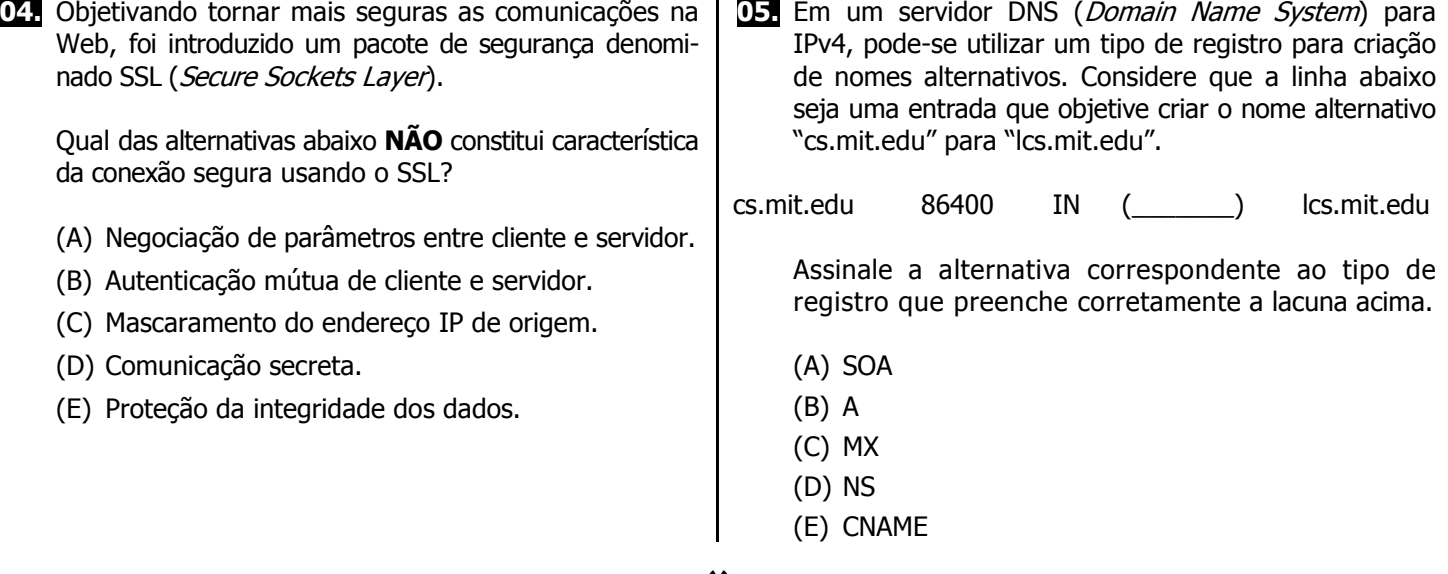

**06.** Which of the following commands can be used, in Windows 2000 server command prompt, to display the IP configuration information?

- (A) IFCONFIG /ALL
- (B) IPCONFIG
- (C) IFCONFIG
- (D) WINIPCFG
- (E) VERIFY /IP

**07.** Durante a instalação do TOMCAT 5.5, seja em Windows ou LINUX, algumas variáveis de ambiente devem ser criadas no Sistema Operacional. Qual das alternativas abaixo corresponde a uma dessas variáveis?

- (A) CATALINA\_HOME
- (B) KATRINA.HOME
- (C) CATALINA.HOME
- (D) KATRINA\_HOME
- (E) KATRINA-HOME

**08.** Sabendo-se que o TOMCAT 5.5 utiliza VALVES para interceptar pedidos do usuário, considere os recursos abaixo.

- I Obter registro para todas as aplicações Web que rodam no servidor.
- II Filtrar/bloquear pedidos por endereço IP ou hostname.
- III- Obter detalhamento de pedidos para depuração.
- IV Obter logs de acesso.

Quais podem ser obtidos utilizando-se VALVES?

- (A) Apenas II.
- (B) Apenas I e II.
- (C) Apenas III e IV.
- (D) Apenas I, III e IV.
- (E) I, II, III e IV.

**09.** O TOMCAT 5.5 possui um recurso que é um depósito de informações de usuário, que autentica e autoriza os usuários, formando uma camada de abstração em cima das fontes de dados. Qual é esse recurso?

- (A) ODBC
- (B) JDBC
- (C) JNDI
- (D) REALM
- (E) DIGEST

**10.** Em um sistema de BI (Business Intelligence), os dados modelados dimensionalmente e armazenados em Data Warehouse estão distribuídos em dois tipos de tabelas. Como se chamam as tabelas que possuem os dados relevantes, ou seja, os valores de medição do modelo?

- (A) Tabelas Dimensionais.
- (B) Tabelas Fato.

 $\triangle$  FAURGS

- (C) Tabelas Pivot Table.
- (D) Tabelas Dimensão.
- (E) Tabelas OLAP.

**14.** No que se refere à escolha da granularidade em uma modelagem dimensional de dados, considere os fatores abaixo.

- I Volume de dados a ser mantido e processamento necessário para produzi-los.
- II Quantidade de tabelas do Data Warehouse e integração de bancos de dados de diferentes fabricantes.
- III- Definição da área de negócio e da quantidade de usuários homologadores.
- IV Correlação entre informações existentes em fontes distintas e o projeto de ETC (extração, transformação e carga) desenvolvido.

Quais constituem fatores determinantes dessa escolha?

- (A) Apenas I.
- (B) Apenas II. (C) Apenas I e II.
- (D) Apenas II e III.
- (E) Apenas III e IV.

**12.** On-line analytical processing (OLAP) is an approach to quickly answer multidimensional analytical queries. OLAP is part of the broader category of business intelligence which also encompasses relational reporting and data mining. Databases configured for OLAP use a multidimensional data model, allowing for complex analytical and ad hoc queries in a rapid execution time. The output of an OLAP query is typically displayed in a matrix (or pivot) format where

- (A) calculated members, which are part of the Analysis Service cube on the server, can't be added to the matrix.
- (B) the dimensions form the rows and columns of the matrix and the measures form the values.
- (C) measures are derived from the records in the dimension table and dimensions are derived from the fact tables.
- (D) aggregations are not allowed.
- (E) fields can't be dragged and dropped.

Pág. 4

 $\triangle$  FAURGS **13.** A variável global de sistema do SQL Server 2000 que **17.** As alternativas abaixo constituem objetivos do Plano fornece o nome do idioma que está sendo usado é de Contingências de uma empresa preocupada com a segurança de suas informações, **EXCETO** uma delas. (A) @LANGID Assinale-a. (B) @LANGUAGE (A) Manter a integridade e a disponibilidade dos (C) @LANGUAGENAME dados da organização. (D) @IDIOM (B) Manter a disponibilidade dos serviços quando da (E) @IDIOMNAME ocorrência de situações fortuitas que comprometam o bom andamento dos negócios. (C) Garantir que o funcionamento dos sistemas informa-**14.** Há dois tipos de funções no SQL Server: as funções tizados seja restabelecido no menor tempo possível, determinísticas, que retornam o mesmo valor sempre a fim de reduzir os impactos causados por fatos que são chamadas com os mesmos argumentos, e as imprevistos. funções não determinísticas, que retornam valores (D) Calcular o impacto sofrido diante de ocorrência da diferentes quando são chamadas com os mesmos situação inesperada que fez com que o Plano de argumentos. É um exemplo de função não determi-Contingências fosse acionado. nística: (E) Fornecer serviços temporários, ou com restrições, que, pelo menos, supram as necessidades imediatas (A) DATEADD e mais críticas. (B) CONVERT (C) ISNULL (D) GETDATE **18.** No banco de dados PostgreSQL, o comando "GRANT" possui duas funcionalidades básicas: conceder privilé-(E) CEILING gios para um objeto do banco de dados (tabela, visão, sequência, banco de dados, função, linguagem procedural, esquema e espaço de tabelas) e conceder o **15.** A arquitetura de aplicações OLAP permite várias opções de armazenamento. Qual das opções abaixo representa privilégio de ser membro de um papel. a melhor escolha para grandes conjuntos de dados consultados com pouca frequência por minimizar o Considerando a sintaxe do comando "GRANT", numere a coluna da direita de acordo com a da esquerda, tempo de processamento inicial e as exigências de armazenamento? relacionando o privilégio a ser concedido ao objeto passível de recebê-lo. (A) DOLAP. (1) CREATE ( ) TABLE (B) GOLAP. (C) ROLAP. (2) USAGE ( ) DATABASE (3) REFERENCES ( ) TABLESPACE (D) MOLAP. (4) EXECUTE ( ) SEQUENCE (E) NOLAP. (5) TEMPORARY ( ) FUNCTION

**16.** Como se chama o Banco de Dados do SQL Server utilizado para armazenar as informações sobre alertas, serviços e outros itens que o AGENT gerencia?

- (A) MASTER.
- (B) RESTORE.
- (C) TempDB.
- (D) MODEL.
- (E) MSDB.

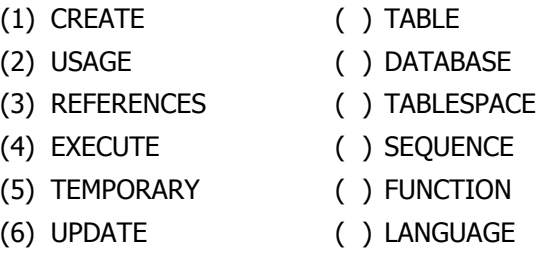

A sequência numérica correta de preenchimento dos parênteses, de cima para baixo, é

(A)  $1 - 5 - 2 - 3 - 4 - 6$ . (B)  $3 - 5 - 1 - 6 - 2 - 4$ . (C)  $6 - 3 - 2 - 1 - 4 - 5$ . (D)  $3 - 5 - 1 - 6 - 4 - 2$ . (E)  $6 - 3 - 2 - 1 - 5 - 4$ .

- **19.** Na linguagem SQL do PostgreSQL, podemos utilizar uma função que atua como um "IF encadeado", que verifica os valores de seus argumentos, na ordem de sua entrada, e retorna o primeiro valor encontrado que tenha conteúdo, ou seja, que não seja nulo. Por sua atuação, o argumento nulo será retornado somente se todos os argumentos forem nulos. Como se chama essa função no SQL do PostgreSQL?
	- (A) Inspect
	- (B) Coalesce
	- (C) Nvl
	- (D) Isnull
	- (E) Nullif

**20.** No banco de dados PostgreSQL, as configurações de parâmetros iniciais devem ser definidas no arquivo \_\_\_\_\_\_\_\_\_\_\_\_\_\_, e os tipos de dados aceitáveis para esses parâmetros são: \_\_\_\_\_\_\_\_\_\_\_\_\_\_.

Assinale a alternativa que preenche, correta e respectivamente, as lacunas acima.

- (A) [postsql.ini] [integer, floating point, string]
- (B) [postgresql.conf] [integer, string, double, long]
- (C) [postgresql.conf] [integer, floating point, string, boolean]
- (D) [configpost.start] [string, boolean, integer, floating point]
- (E) [postgresql.ini] [boolean, smalinteger, double, string]
- **21.** Com relação ao Banco de Dados MySQL, assinale com **V** (verdadeiro) ou **F** (falso) as afirmações abaixo.
	- ( ) Uma das desvantagens do "programa cliente mysql" que permite ao usuário interagir com o servidor de banco de dados, enviando comandos e recebendo respostas, é que ele pode ser executado no modo interativo (o usuário digita os comandos) mas não pode ser executado de forma não interativa (a passagem de comandos é feita por um arquivo).
	- ( ) Não é possível utilizar-se de um único comando "INSERT" para inserir um conjunto de dados que possua alguns registros com chaves únicas duplicadas e outros sem, pois o mysql emitirá um erro e descartará todas as linhas deste conjunto.
	- ( ) Em uma tabela que possua chaves únicas (UNI-QUE), é impossível fazer-se a inserção de registros com a mesma chave única por meio do comando "INSERT". Para tanto, deve-se utilizar um comando similar, do mysql, fazendo, então, uma substituição deste registro de chave única pelo novo a ser inserido.
	- ( ) O comando "SQL FLUSH" limpa ou reinicia processos utilizados no mysql, e sua opção "PRIVILEGES" recarrega privilégios das tabelas de permissões do SQL. Esta funcionalidade também está disponível no programa de administração chamado mysqladmin sob o comando "RELOAD".
	- ( ) No mysql, é possível exportar (descarregar) a estrutura e os dados das tabelas de todo o banco de dados por meio do programa mysqlexport, utilizando-se, para isso, a opção –full.
	- ( ) Uma das opções do comando "SELECT" que permite forçar a ordem em que as tabelas serão lidas na cláusula FROM é a opção STRAIGHT\_JOIN.

A sequência correta de preenchimento dos parênteses, de cima para baixo, é

(A)  $F - F - V - V - F - V$ . (B) F – V – F – V – F – F. (C) V – F – V – F – V – V. (D)  $F - V - F - F - V - V$ .  $(E) V - F - F - V - F - F$ .

**22.** No Banco de Dados ORACLE 9i, é utilizado o conceito de tablespace, o qual pode ser definido como (A) uma divisão física dos locais onde serão armazenados os dados desse banco. (B) uma descrição lógica apenas documentacional, não significativa para o armazenamento dos dados desse banco. (C) uma divisão física representativa do armazenamento de todos os objetos (tables, indexes, synonyms, triggers, procedures, functions, etc) desse banco. (D) uma definição lógica dos segmentos de dados conhecidos por arquivos de controle ou *controlfiles*. (E) uma divisão lógica do banco de dados, que é formada por um ou mais arquivos em discos, chamados de datafiles. **23.** No Banco de Dados ORACLE 9i, os relacionamentos da memória do banco de dados com suas estruturas físicas são mantidos e implementados pelos processos de segundo plano. Dentre as opções abaixo, qual **NÃO** se refere a um processo de segundo plano utilizado nesse banco? (A) SMON (System Monitor). (B) RMON (Rollback Monitor). (C) PMON (Process Monitor). (D) DBWR (Database Writer). (E) LGWR (Log Writer).

**24.** Com base em seus conhecimentos em ORACLE8i SQL Reference e sabendo que a "USER\_TAB\_COLUMNS" é uma tabela do dicionário de dados que traz as informações de todas as tabelas do usuário conectado, analise o comando abaixo.

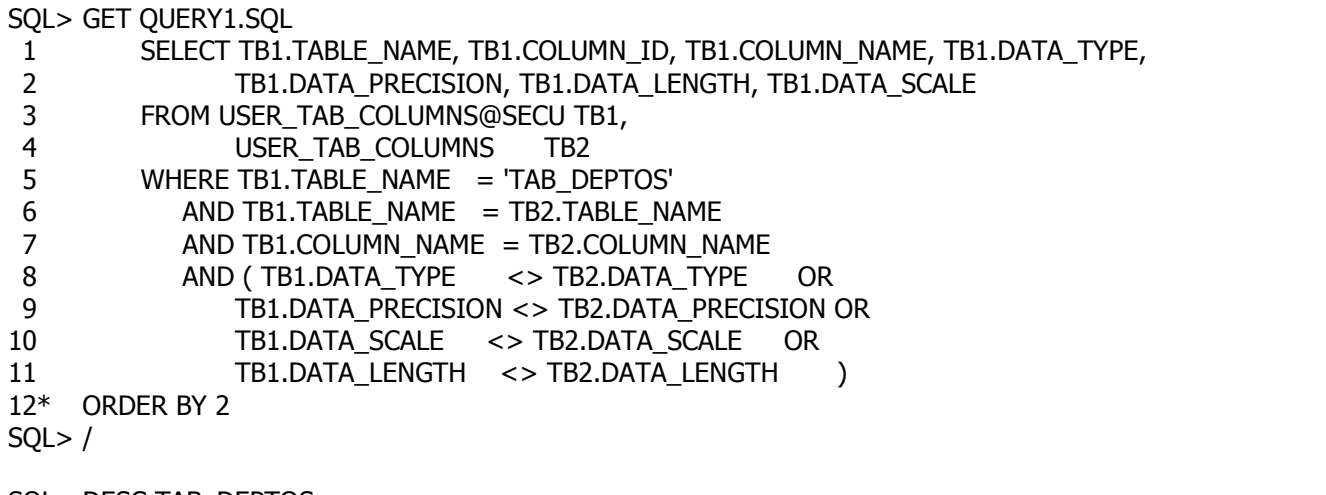

SQL> DESC TAB\_DEPTOS

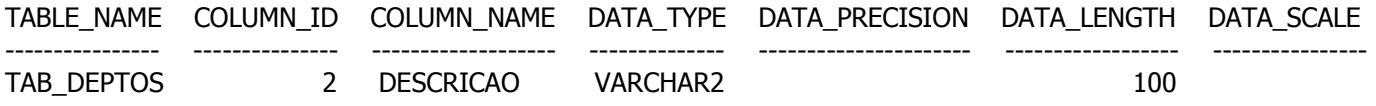

Onde, **SECU** é um nome de DB\_LINK (no banco de "INSTANCE NAME" = **PRIM**) com USERNAME diferente do USERNAME ao qual se executam os comandos acima na instance name = **PRIM** (suponha que as tabelas USER\_TAB\_COLUNS possuem apenas os campos definidos no SELECT).

Após a análise do comando e do resultado obtido, é correto afirmar que

- (A) esse comando faz JOIN com duas tabelas localizadas em bancos de dados diferentes e que o USER\_TAB\_COLUMNS@SECU referencia a estrutura do username definido no DB\_LINK **SECU**.
- (B) se alterássemos a cláusula "FROM USER\_TAB\_COLUMNS@SECU" (linha 3) substituindo-a por "FROM USER\_TAB\_COLUMNS", o resultado não se modificaria.
- (C) esse comando compara os campos de duas tabelas diferentes, e verificou-se que havia somente um campo diferente para a tabela de nome "TAB\_DEPTOS".
- (D) o resultado obtido não possibilita afirmar que só exista este único campo "DESCRICAO" diferente entre as TABELAS "TAB\_DEPTOS" da INSTANCE PRIM e da "TAB\_DEPTOS" apontadas pelo DB\_LINK **SECU**.
- (E) a cláusula "ORDER BY 2" (linha 12) não é válida, visto que há duas tabelas diferentes que possuem os mesmos campos. Diante disso, dever-se-ia usar "ORDER BY TAB1.COLUMN\_ID".

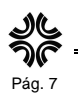

**25.** Considere que você esteja no ambiente SQL\*Plus, conectado com usuário **BACKUP/PUKCAB@SECU**  em um banco remoto e que tenha os privilégios suficientes para executar os comandos. Sua chefia solicita uma limpeza de dados (transferência de dados de uma tabela para outra) na tabela **EXAMES\_DESC\_RESULTADOS** do username=**CLINICAS**, password=**SACINILC**, conforme estrutura abaixo, que pertence ao banco de instance\_name=**PRIM**. A tabela de destino dos dados ainda não existe.

Analise a estrutura da tabela abaixo.

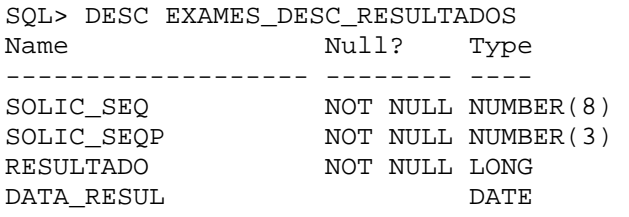

Considerando essa tabela, assinale a alternativa que contenha os comandos adequados para fazer a limpeza nos registros com DATA\_RESUL < '01/01/2007', com o formato de data dd/mm/yyyy.

(A) CREATE TABLE EXAMES\_DESC\_RESULTADOS (SOLIC\_SEQ NUMBER(8) NOT NULL,SOLIC\_SEQP NUMBER(3) NOT NULL, RESULTADO LONG NOT NULL, DATA\_RESUL DATE); COPY TO CLINICAS/SACINILC@PRIM INSERT EXAMES\_DESC\_RESULTADOS USING – SELECT \* FROM EXAMES DESC\_RESULTADOS WHERE DATA RESUL < '01/01/2007'; DELETE CLINICAS.EXAMES\_DESC\_RESULTADOS@PRIM WHERE DATA\_RESUL < '01/01/2007'; COMMIT;

(B) CREATE TABLE EXAMES\_DESC\_RESULTADOS (SOLIC\_SEQ NUMBER(8) NOT NULL, SOLIC\_SEQP NUMBER(3) NOT NULL, RESULTADO LONG NOT NULL, DATA RESUL DATE); INSERT INTO CLINICAS.EXAMES\_DESC\_RESULTADOS@PRIM WHERE DATA\_RESUL < '01/01/2007'; DELETE CLINICAS.EXAMES\_DESC\_RESULTADOS@PRIM WHERE DATA\_RESUL < '01/01/2007'; COMMIT;

(C) COPY FROM BACKUP/PUKCABC@SECU CREATE EXAMES\_DESC\_RESULTADOS - USING SELECT \* FROM EXAMES\_DESC\_RESULTADOS – WHERE DATA\_RESUL < '01/01/2007'; DELETE FROM CLINICAS.EXAMES\_DESC\_RESULTADOS@PRIM WHERE DATA\_RESUL < '01/01/2007'; COMMIT;

(D) CREATE TABLE EXAMES\_DESC\_RESULTADOS AS SELECT \* FROM CLINICAS.EXAMES\_DESC\_RESULTADOS @PRIM WHERE ROWNUM < 1; INSERT INTO EXAMES\_DESC\_RESULTADOS SELECT \* FROM CLINICAS.EXAMES\_DESC\_RESULTADOS@PRIM WHERE DATA\_RESUL < '01/01/2007'; DELETE FROM CLINICAS.EXAMES\_DESC\_RESULTADOS@PRIM WHERE DATA\_RESUL < '01/01/2007'; COMMIT;

(E) COPY FROM CLINICAS/SACINILC@PRIM APPEND – EXAMES\_DESC\_RESULTADOS USING SELECT \* FROM EXAMES\_DESC\_RESULTADOS – WHERE DATA\_RESUL < '01/01/2007'; DELETE CLINICAS.EXAMES\_DESC\_RESULTADOS@PRIM WHERE DATA\_RESUL < '01/01/2007'; COMMIT;

26. No uso da linguagem PL/SQL, usa-se um recurso importante para códigos de repetição, que é o comando do qual, estando em seu laço, podemos sair, usando o comando \_\_\_\_\_\_\_\_\_ ou também o \_\_\_\_\_\_\_\_\_. Podemos definir variáveis indexadas utilizando-nos do comando \_\_\_\_\_\_\_\_\_ para montar sua estrutura. Existem, ainda, dois elementos de linguagem muito importantes: o \_\_\_\_\_\_\_\_\_, o qual é utilizado para execução de sentenças SQL dinamicamente, e o \_\_\_\_\_\_\_\_\_, que é um conjunto de comandos independentes, que é chamado pelo programa principal e faz seu processamento executando commit e/ou rollback sem afetar o programa de origem.

Assinale a alternativa que preenche, correta e respectivamente, as lacunas acima.

- (A) [Repeat...Until] [Exit] [Return] [Struct] [Execute Sql] [Autonomous\_Block]
- (B) [While...End Loop] [Goto] [Exit] [Record] [Execute] [Autonomous\_Transaction]
- (C) [Loop...End Loop] [Exit] [Goto] [Type] [Execute Immediate] [Autonomous\_Transaction]
- (D) [For...Loop] [Exit] [Goto] [Type] [Execute Immediate] [Autonomous\_Block]
- (E) [Repeat...Until] [Goto] [Exit] [Array of] [Execute Immediate] [Autonomous\_Block]

**27.** Hoje, devido à necessidade da alta disponibilidade dos bancos de dados, é necessário que se utilize o recurso de cópias em tempo real, conhecido por backup on-line. No Banco de Dados ORACLE, esse recurso é utilizado para se fazer cópias de arquivos que estão ligados a uma tablespace.

 $\triangle$  FAURGS

É solicitado que você faça um *backup on-line* da *tablespace* chamada TSP FAT, que está em seu estado normal read e write.

Abaixo, são listados alguns comandos utilizados na realização deste tipo de backup. Qual alternativa traz um comando que **NÃO** se deve aplicar?

- (A) alter tablespace TSP\_FAT read only;
- (B) alter tablespace TSP\_FAT end backup;
- (C) alter database backup controlfile to trace;
- (D) alter tablespace TSP\_FAT begin backup;
- (E) alter database backup controlfile to '/backup/controlfile.bkp';

**28.** No Banco de Dados ORACLE9i, você pode conectar-se com o comando "sqlplus sys/senha as sysdba" para administração do banco de dados.

Considere as funções relacionadas abaixo.

- 1 Executar uma recuperação completa do BD.
- 2 Impedir o acesso ao BD por outros usuários.
- 3 Indisponibilizar o BD aberto, sem esperar a desconexão dos usuários.

Os comandos necessários para a execução de cada uma das funções acima, nesse ambiente de administração para o Banco de Dados, são, respectivamente:

- (A) startup nomount, startup restrict e shutdown abort
- (B) startup mount, startup restrict e shutdown immediate
- (C) startup nomount, startup restrict e shutdown immediate
- (D) startup, startup limit e shutdown abort
- (E) startup mount, startup restrict e shutdown transactional

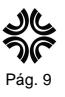

- **Instrução:** Responda às questões de números **29** e **30** no CADERNO DE RESPOSTAS, de forma dissertativa, atendo-se ao solicitado em cada uma delas.
- **29.** Baseado em seus conhecimentos de BD ORACLE, ORACLE SQL Reference e na linguagem PL\*SQL, analise os esboços abaixo que representam configurações de duas máquinas chamadas ALPHA e BETHA (BD = Banco de Dados).

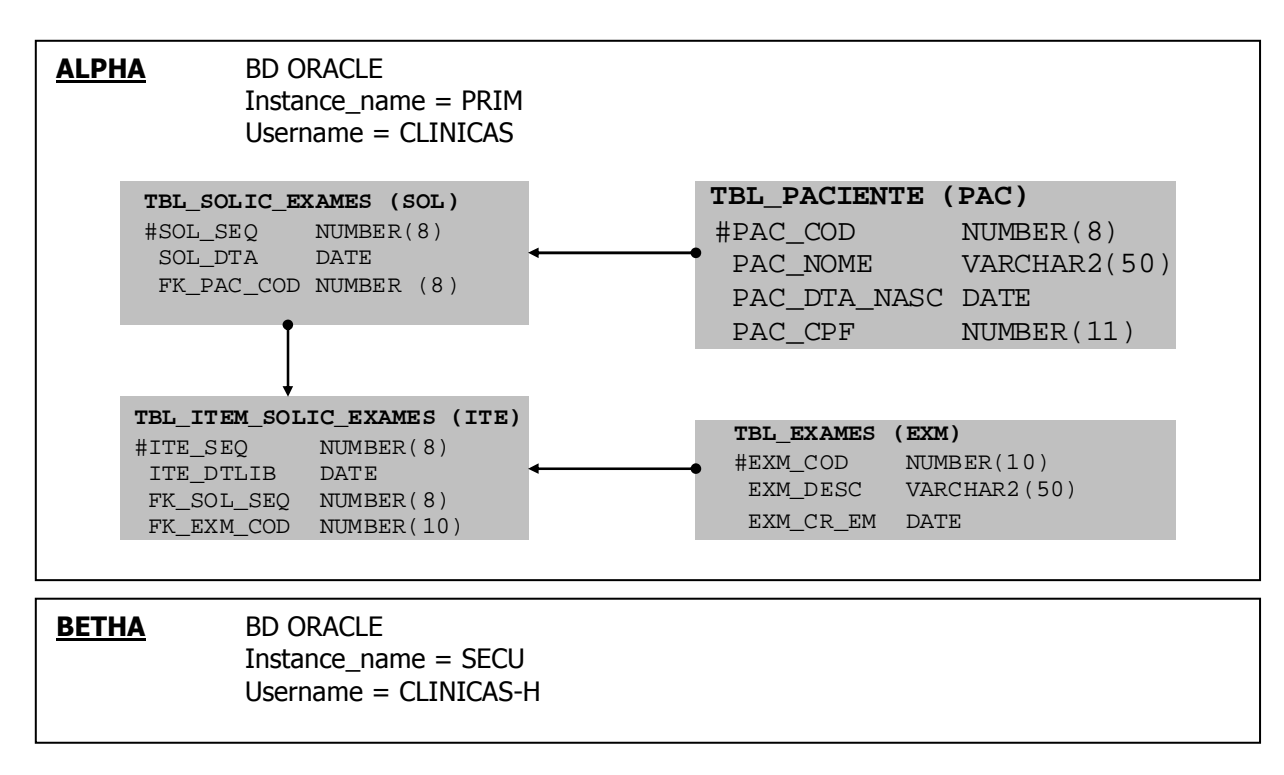

Considere, ainda, as seguintes instruções:

- a tabela TBL\_PACIENTE é cadastral (seus registros não devem ser deletados);
- a comunicação entre BD **PRIM** e BD **SECU**, e vice-versa, ainda não está configurada;
- devido ao grande volume de dados das tabelas, é preciso fazer a limpeza (transferência de dados) da tabela "TBL\_SOLIC\_EXAMES" com o campo "SOL\_DTA" menor que "data corrente" menos dois anos atrás e de suas tabelas relacionadas, transferindo esses dados para o username **CLINICAS-H** do BD **SECU**;
- no BD **SECU**, os dados que forem transferidos precisam estar acessíveis para leitura a qualquer usuário do BD;
- no BD **PRIM**, para facilitar a manutenção de código, não se deve fazer o acesso diretamente às tabelas do banco **SECU** dentro de procedimentos, triggers ou funções;
- no BD **PRIM**, a tabela **"**TBL\_SOLIC\_EXAMES" possui uma trigger de "Before Row Delete", que impossibilita qualquer usuário de deletar seus registros, e você não pode permitir que o usuário **CLINICAS** os apague (a trigger não deve ser desabilitada);
- a função pública "Fnc\_Obter\_User" retorna um string com o nome do usuário conectado ao BD;
- esta limpeza precisa ser executada todo o dia 5 de cada mês, às 2h da madrugada.

#### **Com base nas informações acima:**

- 1. Descreva, em ordem de execução (ordem que não impeça o objetivo final, que é a transferência dos dados), os passos necessários para se realizar essa limpeza (transferência) solicitada.
- 2. Descreva a lógica (fluxo) da leitura dos dados para inserção na máquina BETHA e fluxo para exclusão na máquina ALPHA, bastando descrever o(s) cursor(es) necessário(s) para fazer esse processo de modo a garantir a inserção no BD **SECU** e exclusão no BD **PRIM** de todas as tabelas relacionadas.

Obs.: não será cobrada a sintaxe dos comandos especificamente, mas sim o que é preciso fazer, por exemplo: (a) criar banco de dados x; (b) criar view...; (c) ter um cursor para tabela x, depois y; (d) inserir tabela x/ deletar y; etc.

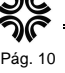

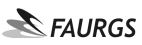

**30.** Baseando-se em seus conhecimentos na linguagem PL\*SQL e de ORACLE SQL Reference, analise os comandos SQL abaixo.

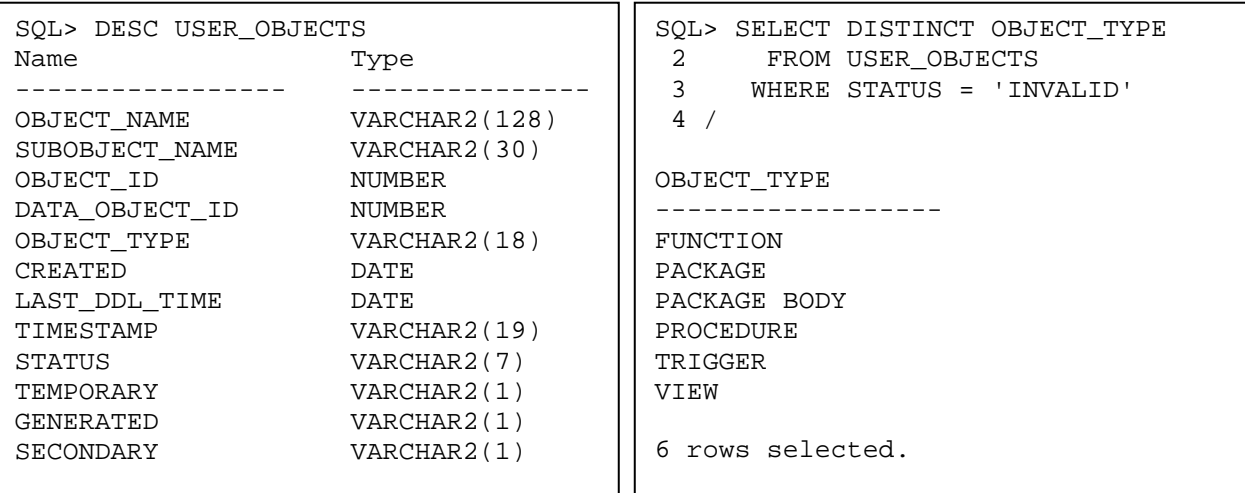

Escreva, corretamente, a estrutura do código PL\*SQL para criar uma "PROCEDURE" chamada "DBAP\_COMPILAR\_INVALIDOS" que deverá fazer o que segue:

- 1. criar um único "CURSOR" para buscar na tabela descrita acima os objetos com STATUS='INVALID' para os "OBJECT\_TYPE" do "SELECT DISTINCT";
- 2. gerar o comando para ser executado que irá compilar os objetos inválidos encontrados, sendo a seguinte sintaxe para compilação:

a. P/ PACKAGE BODY: "ALTER PACKAGE <OBJECT\_NAME> COMPILE BODY" b. P/ os demais objetos: "ALTER <OBJECT\_TYPE> <OBJECT\_NAME> COMPILE" Obs.: Use "PROCEDURE" "DBAP\_EXECUTA\_SQL(p\_comando in varchar2)", que recebe como parâmetro o p\_comando, que é o comando para compilação do objeto inválido.

3. A "PROCEDURE" só pode ser encerrada após 5 (cinco) tentativas de compilação dos objetos; se, na sexta tentativa, ainda houver objetos inválidos, deve-se enviar um e-mail utilizando a PROCEDURE: "DBAP\_ENVIA\_EMAIL('Ver Objetos Inválidos', 'basedados@clinicas.org.br')"

obs.: (a) Cuide para enviar a mensagem uma única vez para um conjunto de objetos que continuaram inválidos; (b) Se, ao ler o "CURSOR" pela primeira vez, não encontrar objetos inválidos, não é necessário lê-lo mais vezes. Você deverá, então, sair da "PROCEDURE" sem enviar e-mails.

4. Para qualquer erro de ORACLE que ocorrer durante a execução da "PROCEDURE", envie um e-mail: "DBAP\_ENVIA\_EMAIL('Erro na procedure dbap\_compilar\_invalidos,'|| SUBSTR(SQLERRM,1,220),'basedados@clinicas.org.br')"

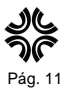